Министерство науки и высшего образования Российской Федерации Федеральное государственное бюджетное образовательное учреждение высшего образования «Кубанский государственный университет» Экономический факультет

**УТВЕРЖДАЮ:** Проректор по учебной работе, качеству образования первый проректор **уагуров** « 29 » mars 2020г.

# Б1.В.15 ИНФОРМАЦИОННЫЕ ТЕХНОЛОГИИ В ПРОФЕССИОНАЛЬНОЙ ДЕЯТЕЛЬНОСТИ

# РАБОЧАЯ ПРОГРАММА ДИСЦИПЛИНЫ

Направление подготовки:

38.03.06 «Торговое дело»

Направленность (профиль):

Программа подготовки:

Форма обучения:

Квалификация (степень) выпускника:

все профили

академическая

очная

бакалавр

Краснодар 2020

#### 1. Цели и задачи изучения дисциплины

Цели освоения дисциплины – формирование у студентов теоретических знаний, умений и навыков в области информационных технологий на основе применения современных программных продуктов, формирование компетенций, позволяющих применять маркетинговые информационные технологии в профессиональной деятельности.

#### Задачи курса:

- создать условия для изучения студентами методов оценки и анализа МИС, маркетинговой информации;

- создать условия для приобретения студентами навыков работы с маркетинговой информацией;

- сформировать навыки оформления результатов анализа, визуализации маркетинговой информации.

Изучение в шестом семестре курса «Информационные технологии в профессиональной деятельности» дает студентам программные инструменты для изучения других дисциплин экономического направления, преподаваемых в университете (экономика, менеджмент, социология, маркетинг). Настоящий курс подготавливает бакалавров к освоению в следующем семестре дисциплин «Рекламная деятельность», «Методы анализа и прогнозирования спроса в розничной торговле».

Учебный курс «Информационные технологии в профессиональной деятельности» рассчитан на 108 часов учебного времени и предусматривает 56,2 ч. контактной работы: проведение лекционных занятий (18 часов), практических занятий (36 час), а также самостоятельную подготовку (51,8 часов), заканчивается сдачей зачета.

#### 2 Место дисциплины в структуре ООП ВПО

Дисциплина «Информационные технологии в профессиональной деятельности» относится к вариативной части Блока 1 "Дисциплины (модули)" учебного плана по направлению 38.03.06 «Торговое дело» (уровень бакалавриата). Дисциплина читается для всех профилей направления. Ее изучение запланировано в 6 семестре 3 курса.

Дисциплина «Информационные технологии в профессиональной деятельности» базируется на дисциплинах: «Информатика» и «Компьютерные программы и базы данных офисного назначения», «Компьютерные технологии обработки и анализа маркетинговой информации».

Дисциплина имеет логическую и содержательно-методическую взаимосвязь и основываются на дисциплинах: «Маркетинг»; «Маркетинговые исследования»; «Статистика»; «Коммерческая деятельность». В свою очередь дисциплина «Информационные технологии в профессиональной деятельности» является базой для изучения таких дисциплин как «Рекламная деятельность».

## 3 Перечень планируемых результатов обучения по дисциплине, соотнесенных с планируемыми результатами освоения образовательной программы

Изучение данной учебной дисциплины направлено на формирование у обучающихся общепрофессиональных компетенций ОПК-1, ОПК-4 и профессиональных ПК 8, 12.

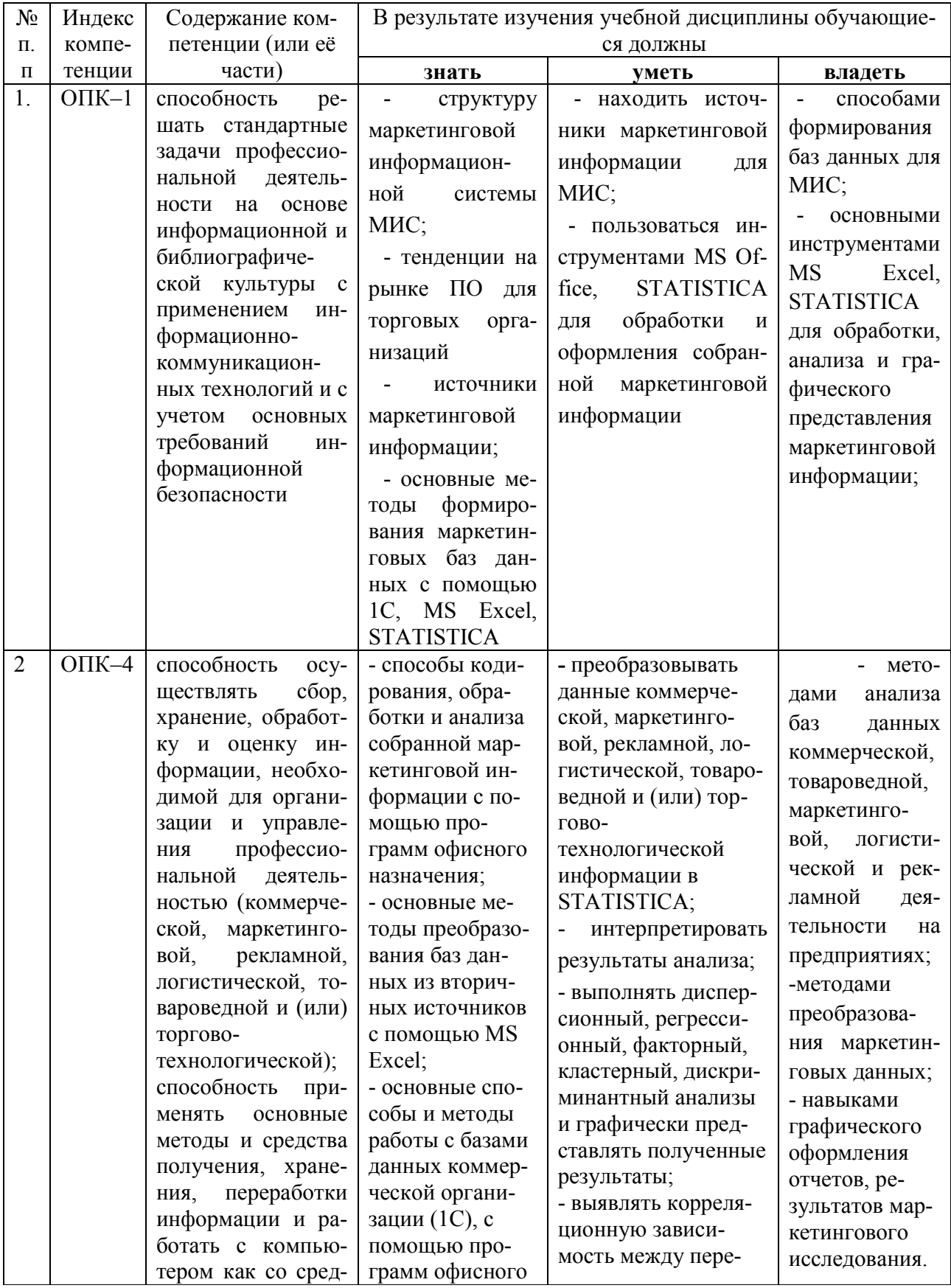

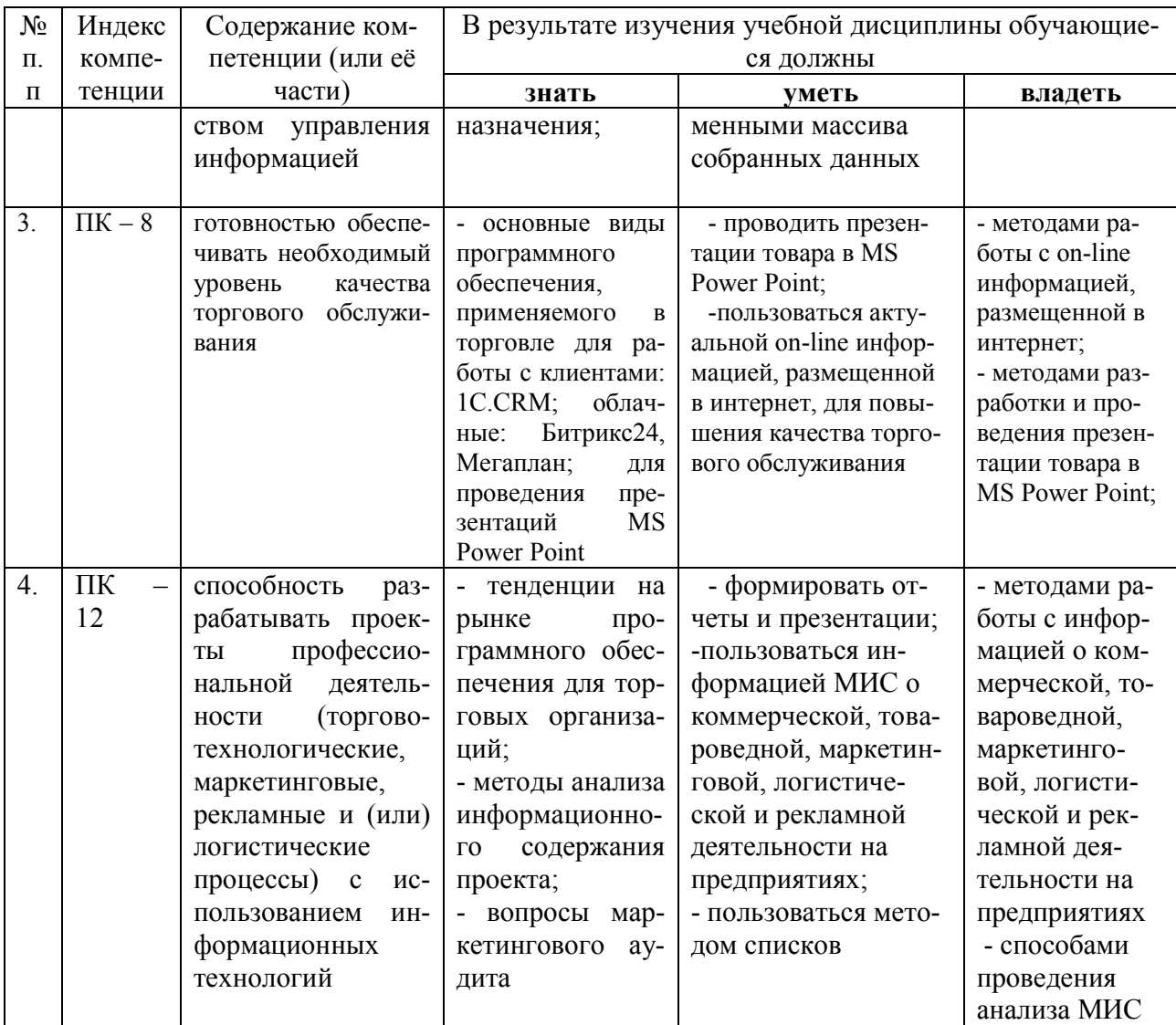

# 4 Структура и содержание дисциплины

## 4.1 Распределение трудоёмкости дисциплины по видам работ

Общая трудоёмкость дисциплины составляет 3 зачетные единицы (108) часов для очной формы обучения их распределение по видам работ представлено в таблице.

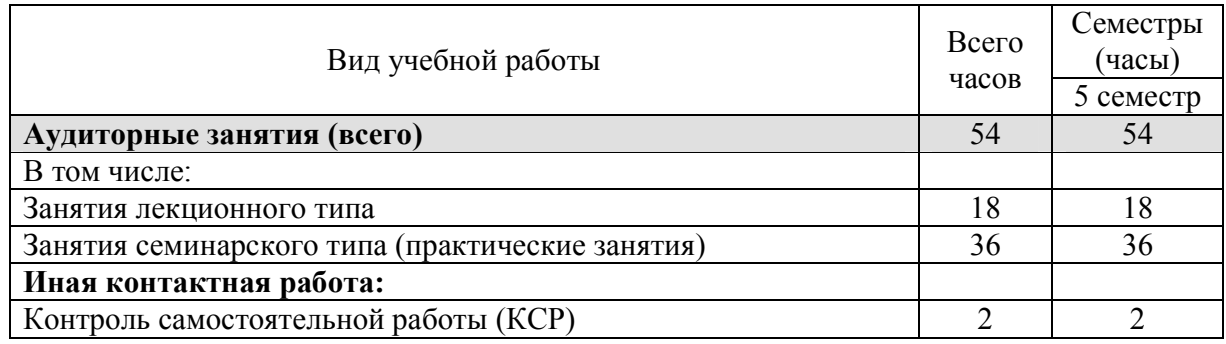

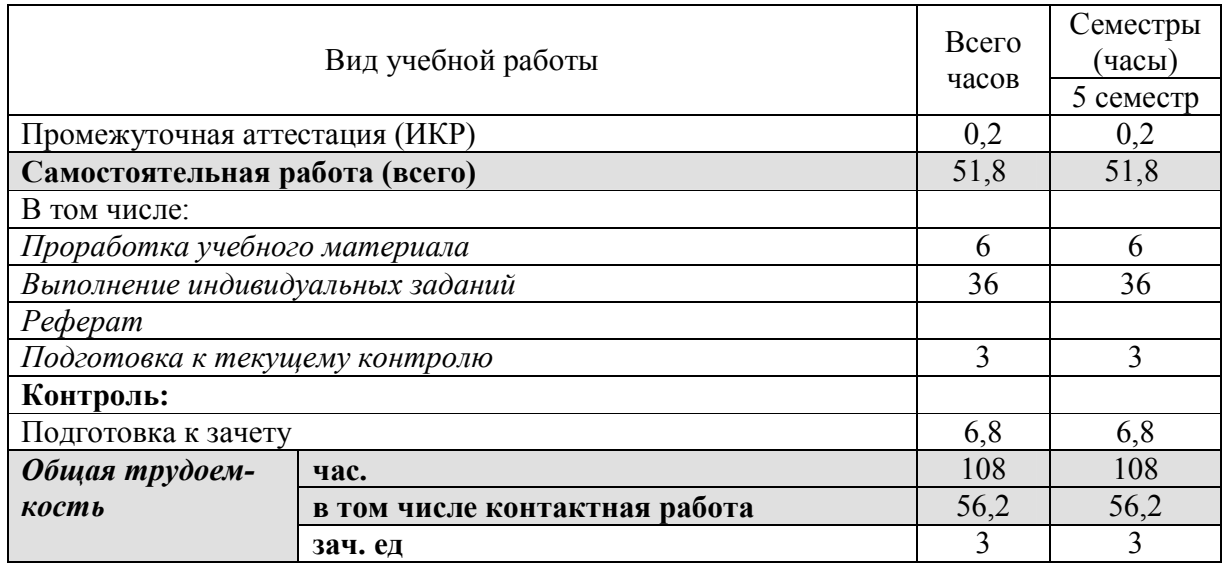

# Разделы дисциплины, изучаемые в семестре

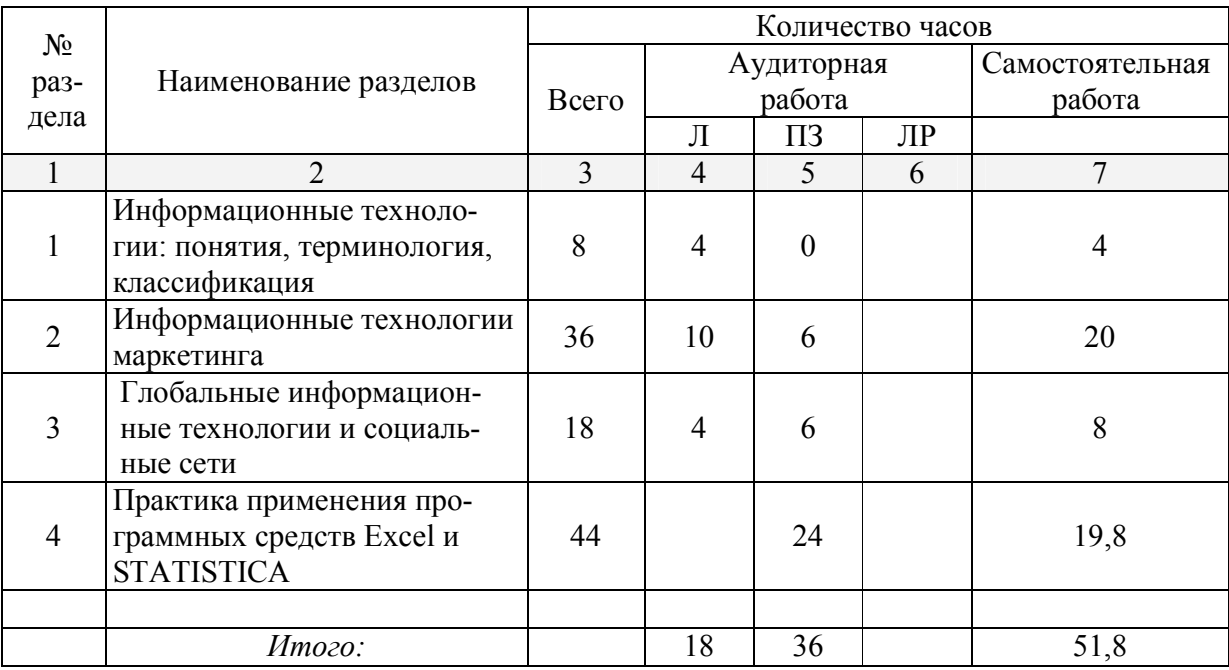

# 4.2 Содержание тем дисциплины:

# 4.2.1 Занятия лекционного типа

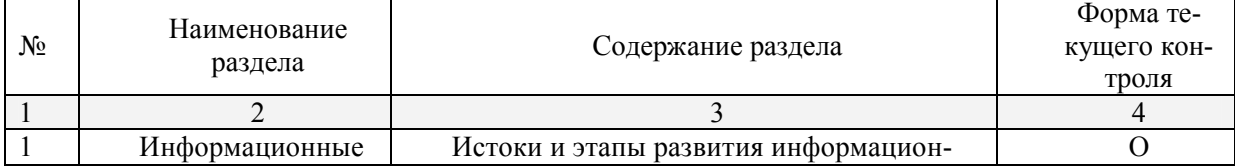

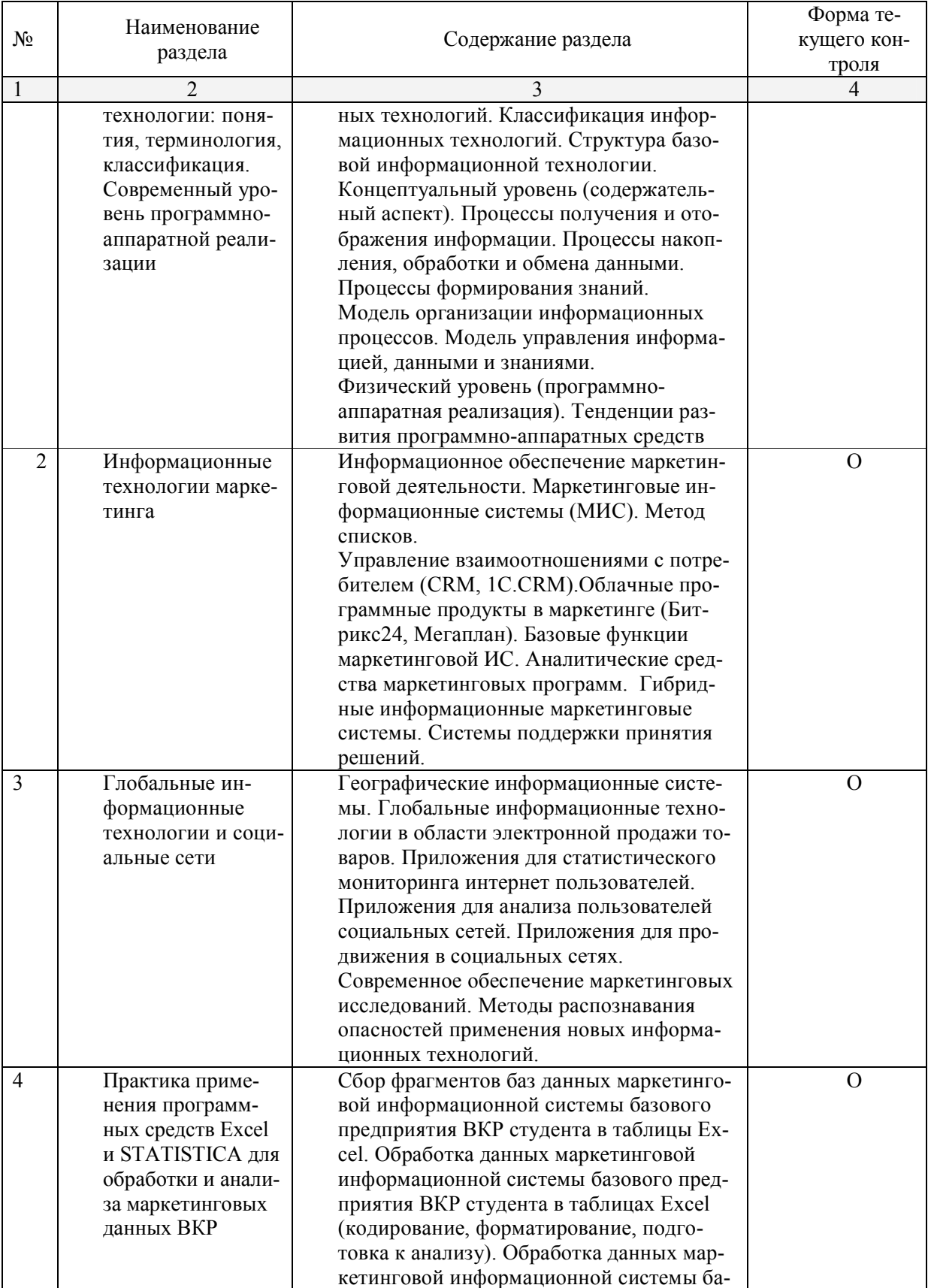

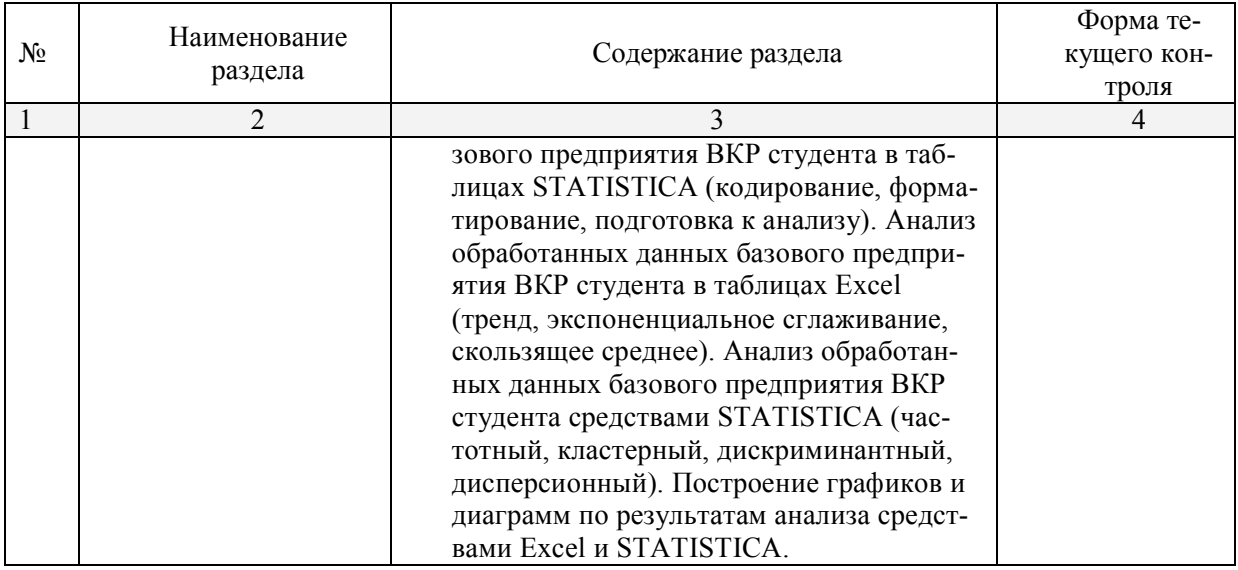

## 4.2.2 Занятия практические

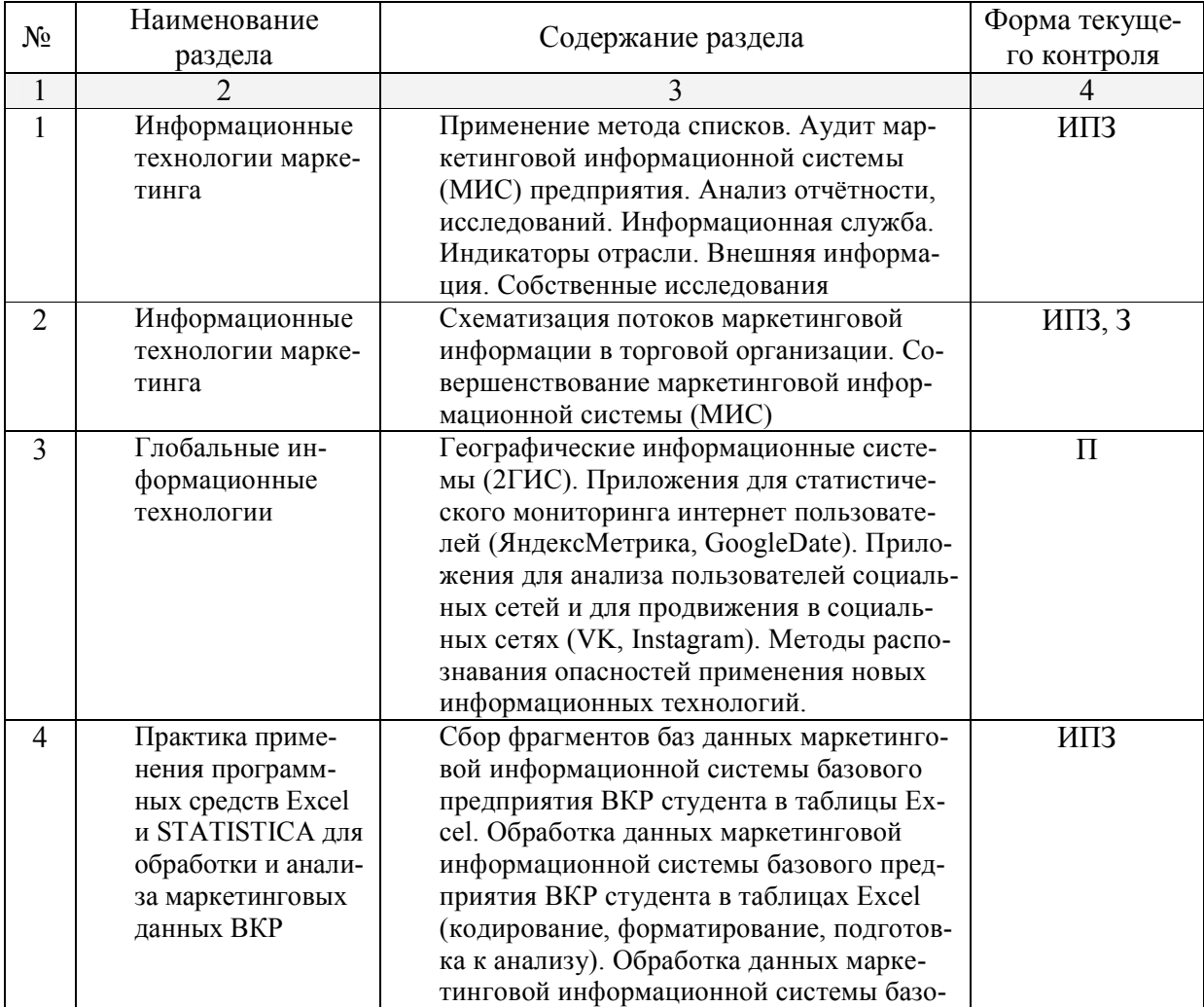

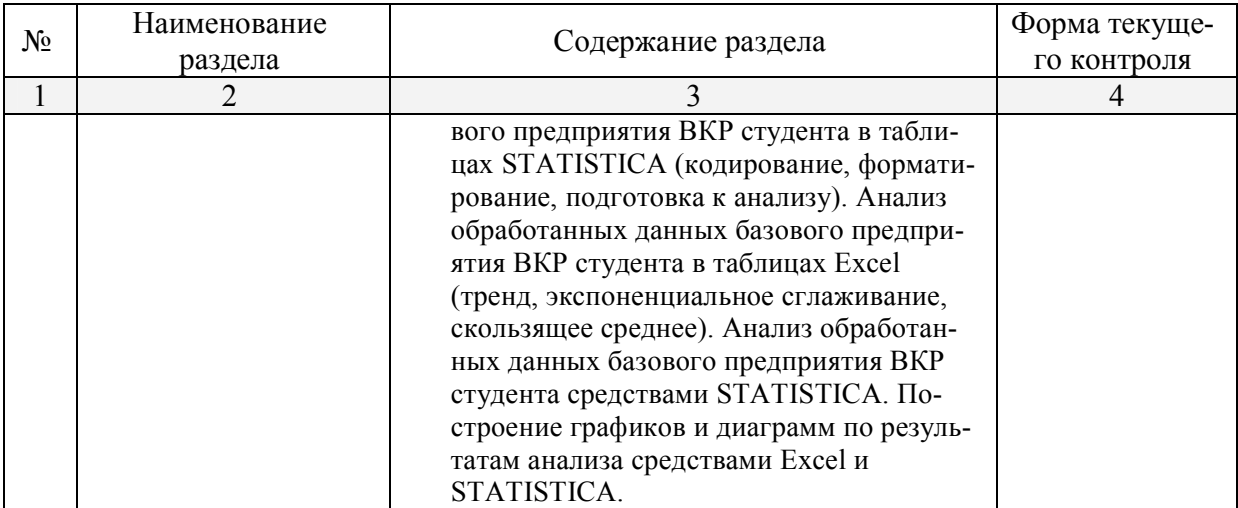

*О – опрос, ИПЗ- индивидуальные практические задания , Э-эссе, З - задачи, ТЗ – тестовые задания, П-презентация, Р – реферат, ДИ – деловая игра*

## 4.2.3 Лабораторные занятия.

Лабораторные занятия - не предусмотрены

4.2.4 Примерная тематика курсовых работ (проектов)

Курсовые работы – не предусмотрены

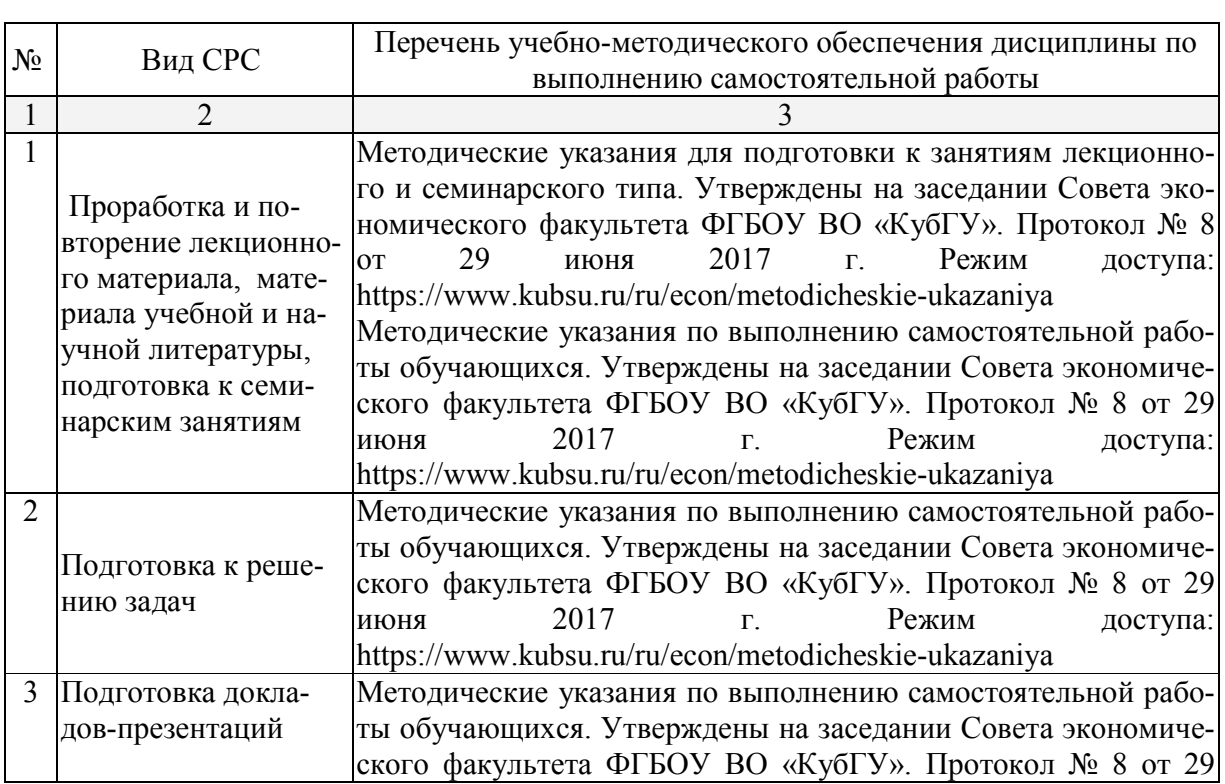

## 4.3 Перечень учебно-методического обеспечения для самостоятельной работы обучающихся по дисциплине

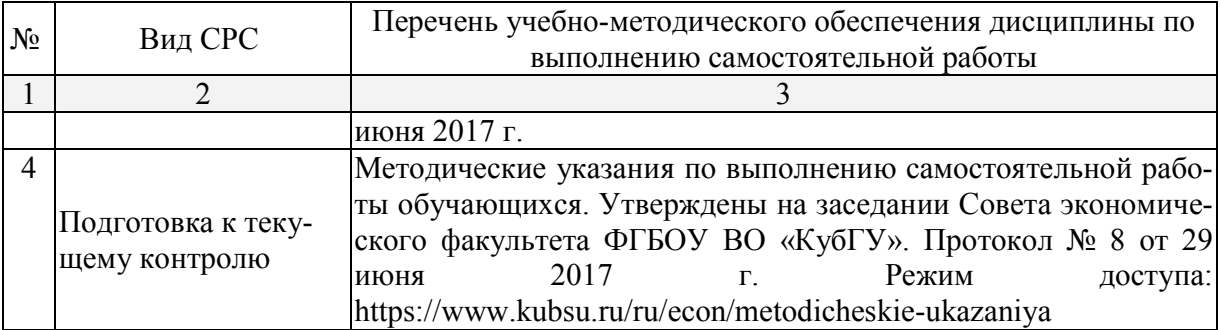

### Образовательные технологии

В процессе изучения дисциплины «Информационные технологии в профессиональной деятельности» практические занятия, консультации являются основными формами обучения в рамках семинарской образовательной технологии.

В соответствии с требованиями ФГОС ВО реализация компетентностного подхода предусматривает широкое использование в учебном процессе активных и интерактивных форм проведения занятий (компьютерных симуляций, разбор конкретных ситуаций, поиск решения и т.д.) в сочетании с внеаудиторной работой с целью формирования и развития требуемых компетенций обучающихся. При освоении дисциплины в учебном процессе используются активные и интерактивные формы проведения занятий, а именно:

- тестирование;
- работа по заданию в малых группах;
- презентации индивидуальных работ.

В рамках учебной дисциплины «Информационные технологии в профессиональной деятельности» предусмотрено выполнение заданий в он-лайн режиме с выходом в интернет, работа с базами данных курсовых работ и ВКР студентов.

Для лиц с ограниченными возможностями здоровья предусмотрена организация консультаций с использованием электронной почты.

## 5. Оценочные средства для текущего контроля успеваемости и промежуточной аттестации

#### 5.1 Фонд оценочных средств для проведения текущего контроля

## 5.1.1. Примеры вопросов метода списков

1. Позволяет ли форма ведения финансовой отчётности осуществлять регулярный анализ сбыта?

2. Какие коррективы стоит внести в ведение отчётности для получения ключевых показателей эффективности относительно рынка и маркетинга?

3. Какие внутренние и внешние системы наблюдения за рынком и маркетингом существуют?

4. Кто несёт ответственность за сбор и распространение информации в организации?

- 5. Существуют ли какие-либо системы проверки:
	- эффективности сбора информации
	- точности распространения, передачи
	- степени использования информации?

…

- 1) Скорректируйте список для применения в торгово-производственной организации
- 2) Обоснуйте и добавьте в список свои пункты
- 3) Подготовьте ВАШ список в предложения ВКР

### 5.1.2. Примеры схем подсистем МИС для сопоставления с базовой организацией

## Схема 1

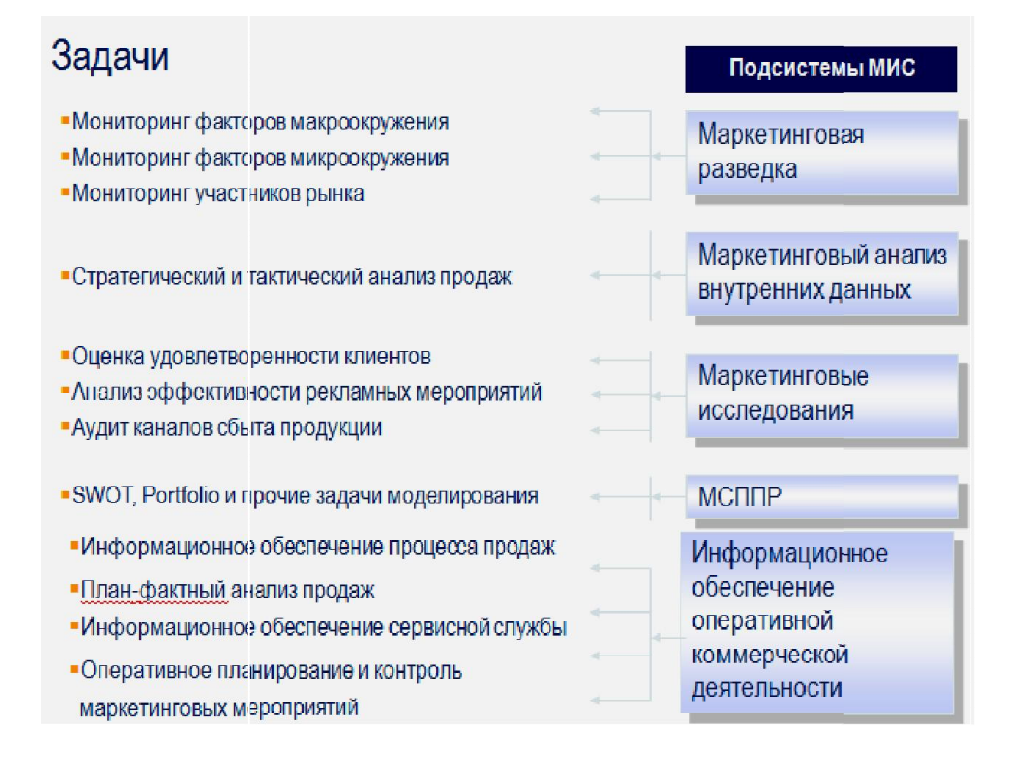

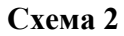

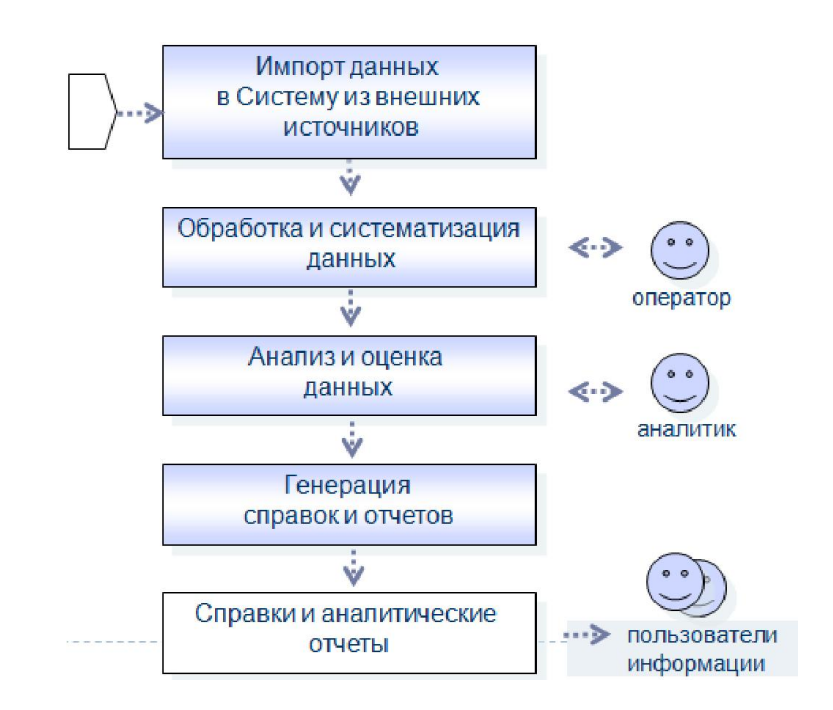

## 5.1.3. Примеры заданий для практических занятий

- 1. Выполнить операции преобразования и формирования маркетинговой информации для ВКР.
- 2. Применить STATISTICA в качестве инструмента преобразования маркетинговой информации в электронный вид.
- 3. Применить технологию работы с табличными данными в STATISTICA
- 4. Применить техники копирования данных из интернет-источников.
- 5. Показать особенности копирования данных сайтов gks.ru, fedstat.ru, customs.ru в таблицы
- 6. Использовать приемы ранжирования, разделения данных.
- 7. Разработать формы ввода данных маркетингового исследования для базового предприятия
- 8. Построить графики, диаграммы в STATISTICA
- 9. Выполнить анализ баз данных курсовых работ и ВКР по индивидуальным планам студента

## 5.1.4. Примеры тем докладов-презентаций

## Варианты презентаций

- 1. Библиотечная сеть РФ. Электронные библиотеки по маркетингу
- 2. Периодические издания по торговле. Электронные издания
- 3. Периодические издания по маркетингу. Электронные издания
- 4. Маркетинг в СМИ. Электронные СМИ, специализирующиеся на маркетинге
- 5. Электронные СМИ, специализирующиеся на торговом деле
- 6. Конференции, выставки, совещания и другие события в маркетинге
- 7. Конференции, выставки, совещания и другие события в торговом деле
- 8. Образовательные ресурсы по маркетингу (ВУЗы, курсы, семинары, тренинги)
- 9. Образовательные ресурсы по торговому делу (ВУЗы, курсы, семинары тренинги)

10. Маркетинговые агентства

- 11. Торговые сети. Представленность информации о ценах и ассортименте
- 12. Услуги в области маркетинга. Возможности аутсорсинга
- 13. Работа, трудоустройство, оплата труда маркетологов
- 14. Работа, трудоустройство, оплата труда в торговле

15. Сайты, форумы, чаты, на которых обсуждаются профессиональные проблемы в маркетинге

16. Сайты, форумы, чаты, на которых обсуждаются профессиональные проблемы в торговом деле

- 17.Электронные СМИ, специализирующиеся на торговом деле
- 18. Интернет-торговля. Специализация и динамика рынка
- 19. Литература и электронные ресурсы по торговому делу в библиотеке КубГУ
- 20. Литература и электронные ресурсы по маркетингу в библиотеке КубГУ
- 21. Литература и электронные ресурсы по информационным технологиям в библиоте-

### Варианты презентаций

ке КубГУ

- 22. Услуги в области информационных технологий для маркетинговой деятельности
- 23. 3D технологии в маркетинге и рекламе
- 24. Маркетинговые возможности цифровизации общества
- 25. Анализ поведения потребителей с помощью приложений для смартфонов
- 26. Анализ динамики посещения ТЦ с помощью приложений для смартфонов

#### 5.2 Фонд оценочных средств для проведения промежуточной аттестации

ФОС нормирует результаты освоения дисциплины – анализ маркетинговой информационной системы базового предприятия ВКР по индивидуальным планам студентов. Бакалавры выполняют проектные задания с целью получения необходимой маркетинговой информации для совершенствования маркетинговой информационной системы (МИС).

Схемы, подсистемы МИС составляются по данным предприятий производственной практики студентов.

Результаты освоения дисциплины – результаты анализа МИС предприятия должны войти в исследовательскую часть выпускной квалификационной работы студентов.

Защита проекта происходит в виде презентации на практическом занятии. Каждый проект реализуется группой - с распределением сфер ответственности между членами группы (не более двух человек) - или индивидуально.

## *Критерии оценки доклада-презентации*

Оценка доклада-презентации осуществляется по следующим критериям:

- содержательная часть должна соответствовать целям задания, выбранного студентом и утвержденного преподавателем;

- должны быть продемонстрированы навыки сбора, обработки и анализа информации с использованием современных информационных технологий;

- представление результатов исследования должно быть в виде презентации с использованием программы Power Point, что демонстрирует возможности обучающегося использовать современные технические средства;

- ответы на вопросы, возникающие в процессе дискуссии по презентации, должны быть аргументированы, носить развернутый характер.

В зависимости от полноты соответствия критериям, выставляется оценка «Зачтено» / «Не зачтено».

Оценочные средства для инвалидов и лиц с ограниченными возможностями здоровья выбираются с учетом их индивидуальных психофизических особенностей.

– при необходимости инвалидам и лицам с ограниченными возможностями здоровья предоставляется дополнительное время для подготовки задания;

– при проведении процедуры оценивания результатов обучения инвалидов и лиц с ограниченными возможностями здоровья предусматривается использование технических средств, необходимых им в связи с их индивидуальными особенностями;

– при необходимости для обучающихся с ограниченными возможностями здоровья и инвалидов процедура оценивания результатов обучения по дисциплине может проводиться в несколько этапов.

Процедура оценивания результатов обучения инвалидов и лиц с ограниченными возможностями здоровья по дисциплине предусматривает предоставление информации в формах, адаптированных к ограничениям их здоровья и восприятия информации:

Для лиц с нарушениями зрения:

– в форме электронного документа, позволяющего увеличить размер шрифта..

Для лиц с нарушениями слуха:

– в форме электронного документа.

Для лиц с нарушениями опорно-двигательного аппарата:

– в форме электронного документа.

## 6. Перечень основной и дополнительной учебной литературы, необходимой для освоения дисциплины

## 6.1. Основная литература

- 1. Инфор[мационные технологии в маркетинге \[Электронный ресурс](https://biblio-online.ru/book/8421497F-EAAA-4BF9-81F9-686BACA30B70/informacionnye-tehnologii-v-marketinge)] : учебник и прак[тикум / С. В. Карпова \[и др.\] ; под общ. ред. С. В. Карпов](https://biblio-online.ru/book/8421497F-EAAA-4BF9-81F9-686BACA30B70/informacionnye-tehnologii-v-marketinge)ой. - М. : Юрайт, 2018. - 367 с. - https://biblio-online.ru/book/8421497F-EAAA-4BF9-81F9- 686BACA30B70/informacionnye-tehnologii-v-marketinge.
- 2. [Полынская, Г. А. Информационные с](https://biblio-online.ru/book/4B3E6666-314B-431A-AEEA-9D76D004DE46)истемы [маркетинга \[Электронный ресурс\] : / Г](https://biblio-online.ru/book/4B3E6666-314B-431A-AEEA-9D76D004DE46). А. Полынская. - М. : Юрайт, 2018. - 370 с. - https://biblio-online.ru/book/4B3E6666- 314B-431A-AEEA-9D76D004DE46
- 3. Филимо[нова, Е. В. Информационные техн](https://www.book.ru/book/922139)ологии в профессиональной деятельности [Электронный ресурс] : учебник / Е. В. Филимонова. - Москва : КНОРУС, 2017. - 482 с. - https://www.book.ru/book/922139.

## 6.2. Дополнительная литература

- 4. Гаврилов Л. [П. Информационные техноло](http://znanium.com/catalog/product/371445)гии в коммерции: Учебное пособие / Л.П. Гаврилов. - М.: НИЦ Инфра-М, 2013. - 238 с. Библиотека КубГУ, режим доступа: http://znanium.com/catalog/product/371445
- 5. Гурик[ов С. Р. Интернет-технологии \[Электронный ресу](http://znanium.com/catalog.php?bookinfo=908584)рс] : учебное пособие / С. Р. Гуриков. - М. : ФОРУМ : ИНФРА-М, 2017. - 184 с. - Библиотека КубГУ, режим доступа: http://znanium.com/catalog.php?bookinfo=908584
- 6. И[нформационные технологии в экономике и управлении](https://biblio-online.ru/book/C4EB2D34-8608-4262-AF77-989399C7CF7F) [Электронный ресурс] : / под ред. В. В. Трофимова. - 2-е изд., перераб. и доп. - Москва : Юрайт, 2018. - 482 с. - https://biblio-online.ru/book/C4EB2D34-8608-4262-AF77-989399C7CF7F
- 7. Информатика и инф[ормационные технологии в проф](https://www.book.ru/book/930139)ессиональной деятельности : учебник / Е.В. Филимонова. — Москва : Юстиция, 2018. — 213 с. Библиотека Куб-ГУ, режим доступа: https://www.book.ru/book/930139
- 8. Костецкий А.Н. Информационное обеспечение маркетинговых решений. Учебное пособие. ФГБОУ ВПО «КубГУ», 2011. - 204 с. (10 экз. на кафедре).
- 9. Куприянов, Д. В. Информационное и технологическое обеспечение профессиональной деятельности [Электронный ресурс] : учебник и практикум для прикл[адного ба](https://biblio-online.ru/book/8BEFA5DE-285A-4729-A495-13B7EC21A21D)[калавриата / Д. В. Куприянов. -](https://biblio-online.ru/book/8BEFA5DE-285A-4729-A495-13B7EC21A21D) М. : Юрайт, 2017. - 255 с. - https://biblioonline.ru/book/8BEFA5DE-285A-4729-A495-13B7EC21A21D.

10. Федотова, Е.Л. Информационн[ые технологии в науке и образовании \[Электронн](http://znanium.com/catalog.php?bookinfo=487293)ый ресурс] : учебное пособие / Е. Л. Федотова, А. А. Федотов. - М. : ИД "ФОРУМ" : ИНФРА-М, 2015. - 336 с.: ил. - http://znanium.com/catalog.php?bookinfo=487293.

## 6.3. Периодические издания и интернет-ресурсы

- 11. «Маркетинг в России и за руб[ежом». Периодичес](http://www.lenta.ru/)кий журнал. http://www.mavriz.ru/
- 12. Журнал «Медиа Профи». http://w[ww.mediaprofi-online.ru/](http://www.vedomosti.ru/var/bansrc/2010/bb3468.html)
- 13. Портал новостей «Lenta ru». http://ww[w.lenta.ru/](http://www.kommersant.ru/)
- 14. Портал новостей «Ведомости». http://www.vedomosti.ru/
- 15. Портал новостей «Коммерсант. ru». http://www.kommersant.ru/
- 16. [Всероссийский центр изу](http://www.comnews.ru/lastnews/)чения общественного мнения (ВЦИОМ). http://wciom.ru/
- 17. Ежедневная интернет-газета «Новости телеком[муникаций, вещания и ИТ.](http://www.sostav.ru/section/analytics)  http://www.comnews.ru/
- 18. Еженедельная аналитика рекламного бизнеса http://w[ww.sostav.ru/section/analy](http://www.comcon-2.ru/)tics
- 19. [Исследовательский](http://www.integrum.ru/) холдинг «Ромир». Режим доступа: http://www.romir.ru/
- 20. [Исследовательский це](http://www.marketing.al.ru/)нтр Комкон. Режим доступа: http://www.comcon-2.ru/
- 21. www.integrum.ru/ Мониторинг СМИ
- 22. www.marketing.al.ru Бизнес в сетях

Уже вышли новые…

## 7. Методические указания

Программа дисциплины «Информационные технологии в профессиональной деятельности» включает лекционный материал, практические занятия и задания к самостоятельной работе. В самостоятельную работу студента входит освоение теоретического материала с использованием лекций и рекомендованной литературы, подготовка тематических презентаций, выполнение практических и тестовых заданий.

#### Форма итогового контроля – зачет

Закрепление полученных теоретических знаний осуществляется на практических занятиях. Цели практических занятий:

расширение и углубление знаний по курсу;

 закрепление знаний и умения пользоваться методом списков для анализа МИС и STATISTICA для анализа данных;

формирование навыков многомерного анализа информации.

Все это позволит студенту решать стандартные задачи применения информационных технологий в профессиональной деятельности, осуществлять анализ информации и систем информации (МИС), необходимых для организации, работать с компьютером как со средством управления информацией

Практические занятия позволяют обобщить изученный материал, получить результат анализируемой ситуации, решить задачу.

Оценочные средства для контроля успеваемости и результатов освоения учебной дисциплины

### *а) для текущей успеваемости:*

- вопросы для подготовки к практическим занятиям (прилагаются)
- тестовые задания (прилагаются);

### *б) для промежуточной аттестации:*

- задания для подготовки к зачету (прилагаются).

Основным видом изучения курса «Информационные технологии в профессиональной деятельности» является самостоятельная работа студентов с учебной, научной, рекомендуемой преподавателем литературой, и интернет источниками статистической, маркетинговой информацией.

Цель самостоятельной работы:

- систематизация и закрепления получения теоретических знаний и умений;

- формирования умений и навыков анализа информации;

- развития познавательных способностей и активности студентов;

- формирования самостоятельного мышления, способности к саморазвитию, самосовершенствованию;

- формирования убежденности, способности реализовать себя.

Самостоятельная работа студентов в процессе освоения дисциплины включает в себя:

- изучение основной и дополнительной литературы по курсу;

- изучение материалов периодической печати, Интернет-ресурсов;

- выполнение индивидуальных заданий

В освоении дисциплины инвалидами и лицами с ограниченными возможностями здоровья большое значение имеет индивидуальная учебная работа (консультации) – дополнительное разъяснение учебного материала.

Индивидуальные консультации по предмету и использование электронной информационно-образовательной среды КубГУ, являются важным фактором, способствующим индивидуализации обучения и установлению воспитательного контакта между преподавателем и обучающимся инвалидом или лицом с ограниченными возможностями здоровья.

## 8. Перечень информационных технологий, используемых при осуществлении образовательного процесса по дисциплине

#### [8.1. Перечень информационных технологий](http://moodle.kubsu.ru/)

1. Среда Модульного Динамического Обучения КубГУ http://moodle.kubsu.ru (подготовка материала)

2. Электронная библиотека КубГу http://212.192.134.46/MegaPro/Web

#### 8.2. Перечень необходимого программного обеспечения.

- 1. Windows
- 2. Microsoft Office
- 3. STATISTICA
- 4. 1С

#### 8.3. Перечень информационных справочных систем

Электронная библиотечная система (ЭБС) «Университетска[я библиотека ONLIN](https://e.lanbook.com/)E» (http://www.biblioclub.ru)

Электронная библиотечная система издательства «Лань» (https://e.lanbook.com)

Электронная библиотечная система «Юрайт» (http://w[ww.biblio-online.ru\)](http://www.book.ru/) Электронная библиотечная система «ZNANIUM.COM[» \(https://znanium.com\)](http://www.elibrary.ru/) Электронно-библиотечная система (ЭБС) BOOK.ru (http://www.book.ru) Электронная библиотечная система eLIBRARY.RU (http://www.elibrary.ru)

## 9. Материально-техническая база, необходимая для осуществления образовательного процесса по дисциплине

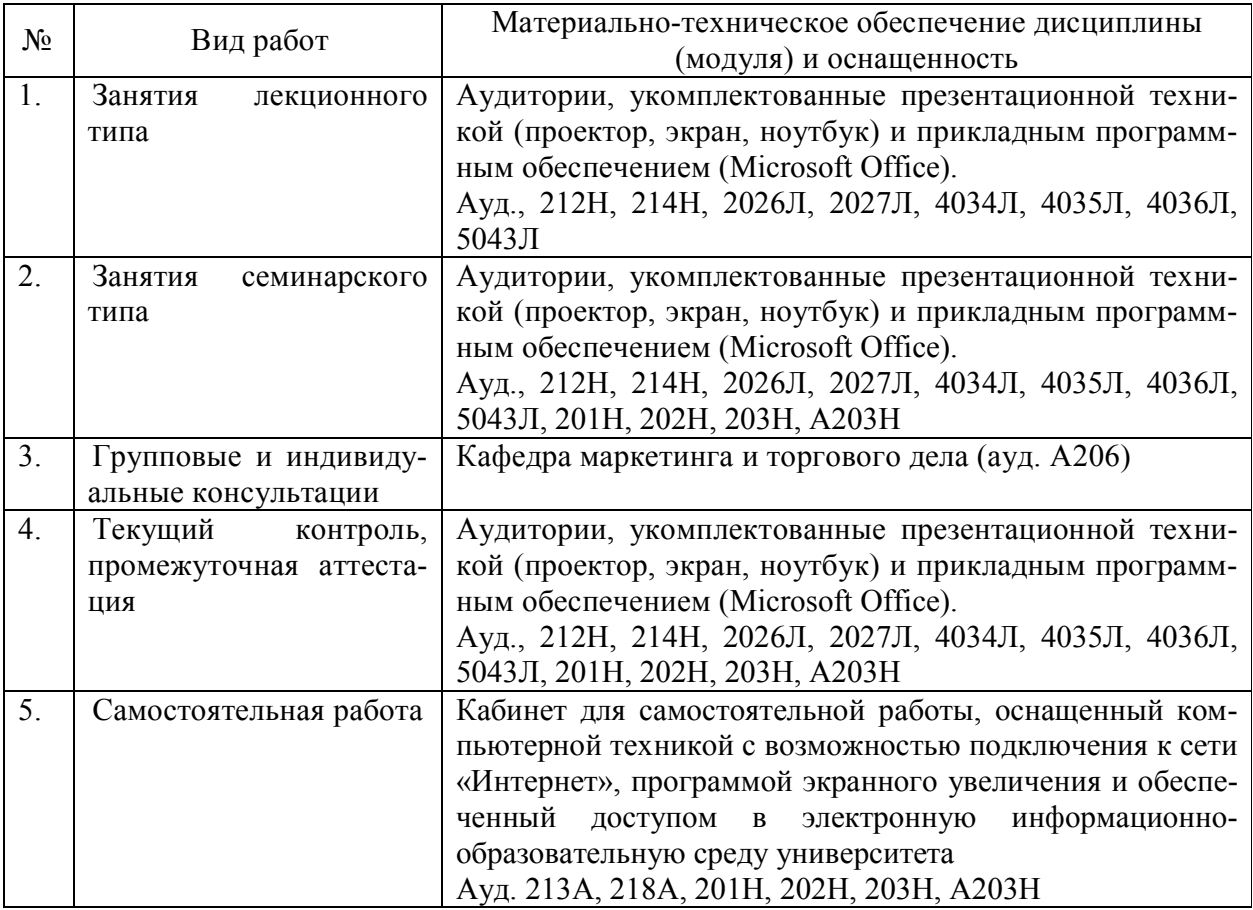

## 10. Современные профессиональные базы данных и информационные справочные системы

В процессе изучения дисциплины используются современные профессиональные базы данных, информационные справочные и поисковые системы, находящиеся в режиме свободного доступа. Перечень профессиональных баз данных, информационных справочных и поисковых систем ежегодно обновляется.

Перечень профессиональных баз данных, информационных

справочных и поисковых систем, используемых в процессе преподавания дисциплины

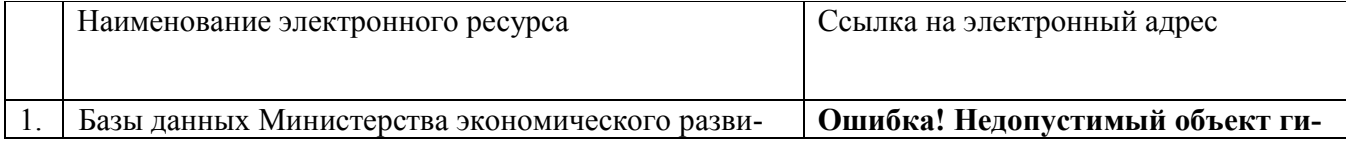

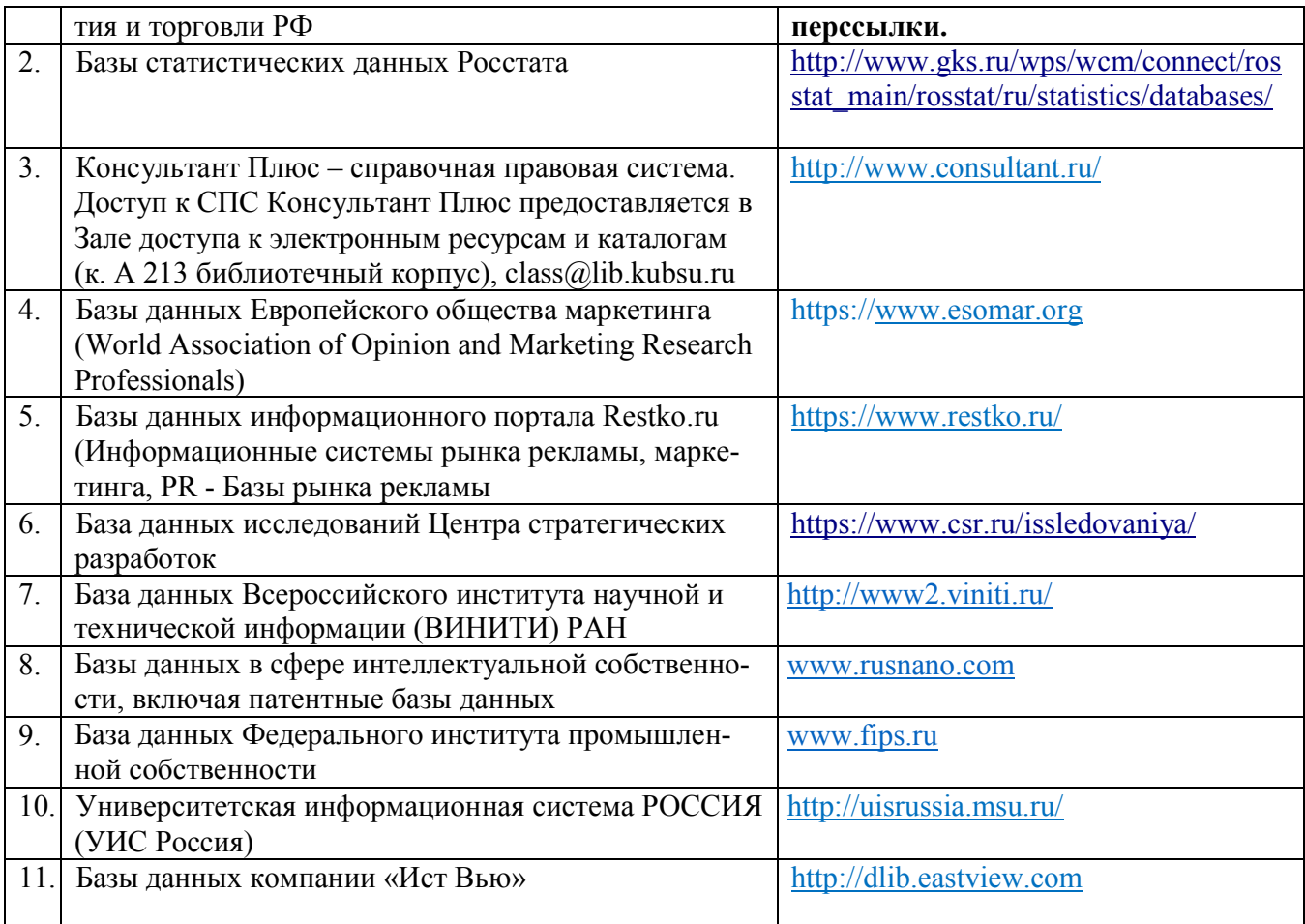